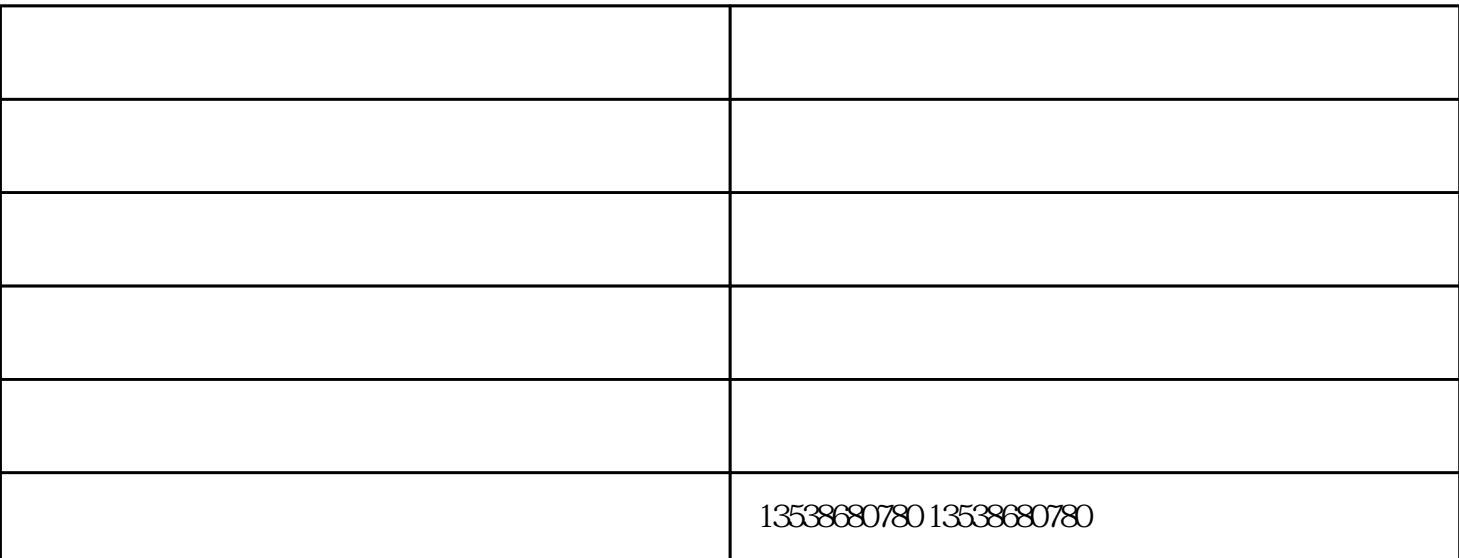

 $\kappa$ "我听后,笑而不语。然后拿出我的iPhone7,熟练打开后盖,取出电池。吹了吹了里面的灰,又熟练的  $\sim$  598  $\sim$  598

 $\alpha$  and  $\beta$ 

 $\alpha$  which is the set of the set of the set of the set of the set of the set of the set of the set of the set of the set of the set of the set of the set of the set of the set of the set of the set of the set of the set o

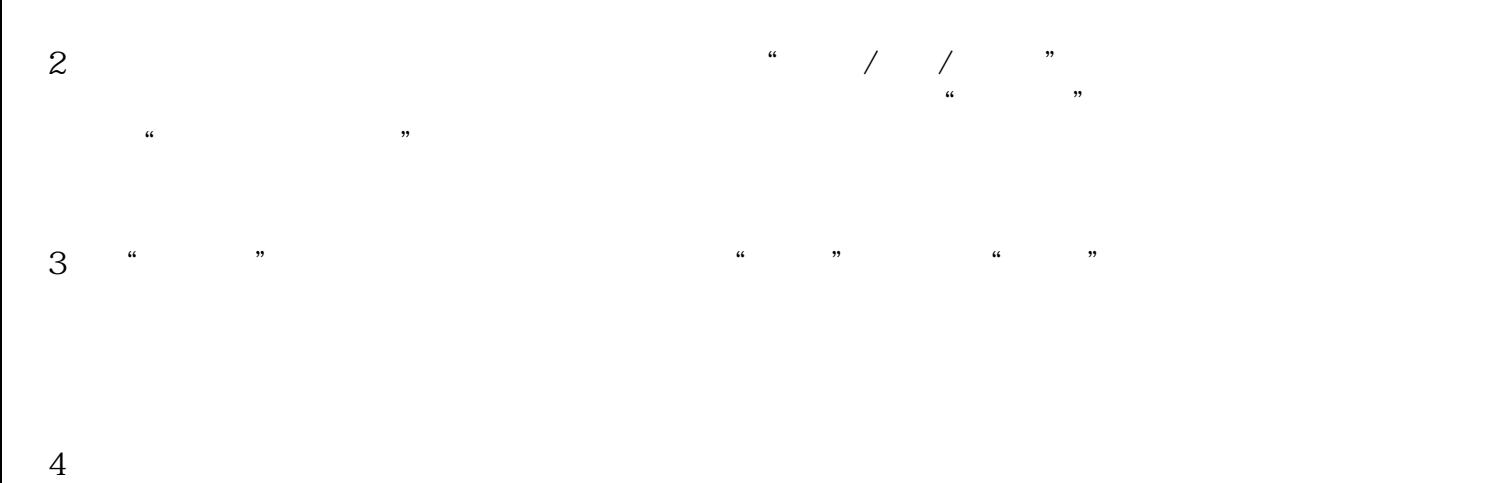

 $5\,$  $\ldots$   $\ldots$  $\text{PT1}(\text{---})$  ;

 $\mathcal{C}$ "